**Új távirányító Eredeti távirányító**

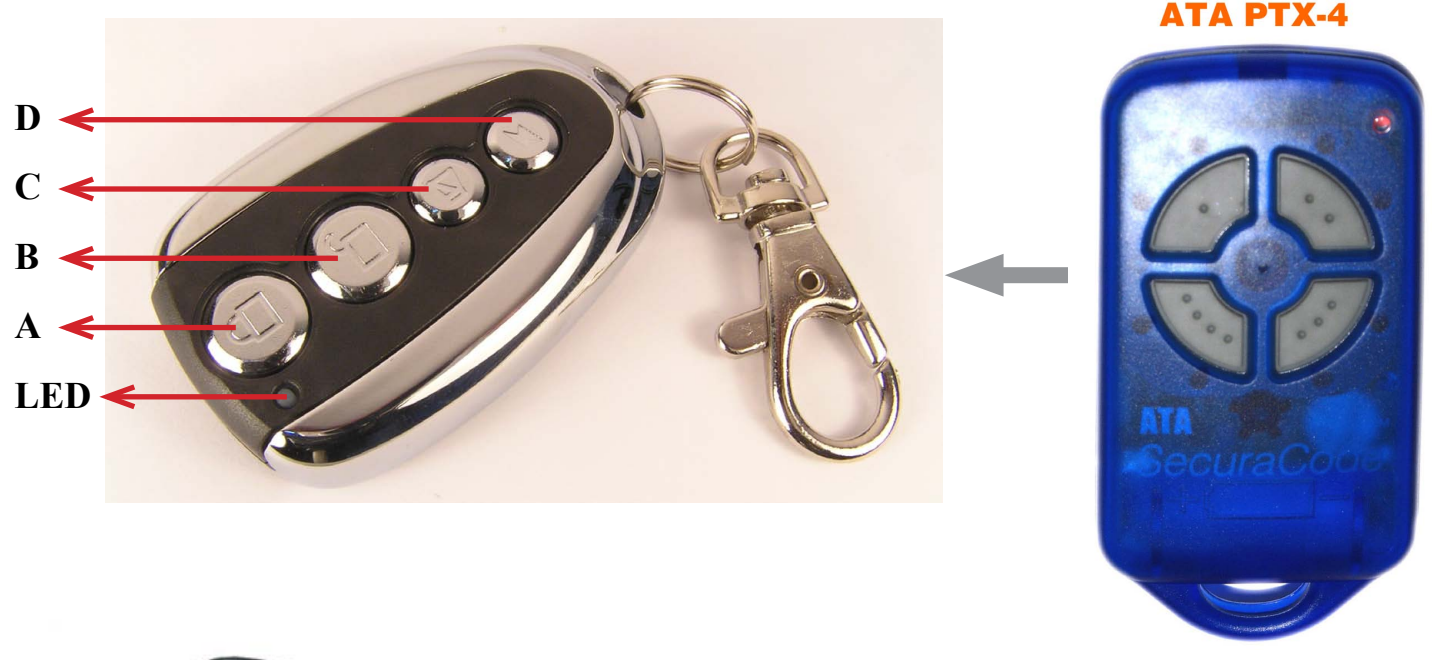

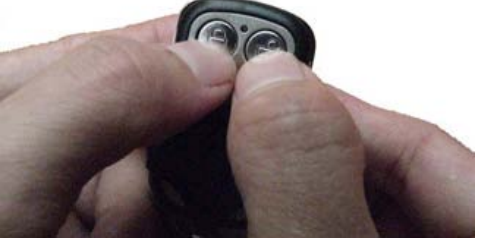

# **1. Az aktuális kódolás törlése**

Egyidejűleg nyomva tartani az "A" és "B" gombokat, amíg a LED 3x gyorsan felvillan, majd csak a  $B$ " gombot 3x megnyomni az  $A$ " gomb folyamatos nyomvatartása mellett, amíg a ledek villogni kezdenek közben. Ekkor elengedheti a gombokat.

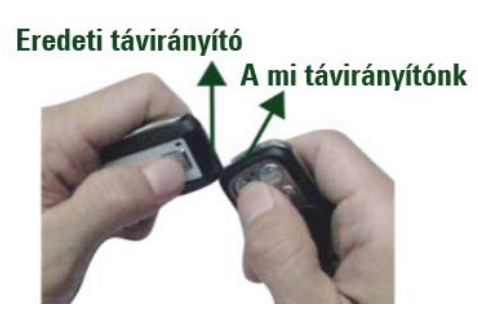

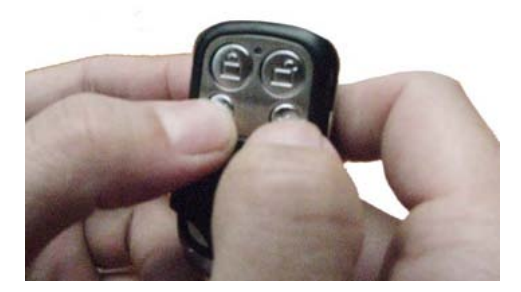

# **Kompatibilis távirányítók:**

• ATA PTX-4 Secura Code

# **2. Eredeti kód átmásolása**

Eredeti távirányító a bal kézben, a miénk a jobb kézben! Tegye közel őket egymáshoz. Az eredeti távirányítón (bal kéz) tartsa nyomva azt a gombot amit meg szeretne tanítani, a mi távirányítónkon (jobb kéz) pedig eközben tartsa nyomva azt gombot amire szeretné másolni a kívánt funkciót.

A jobb kézben lévő eszközön a led villogni kezd, majd ha érzékeli az eredeti eszköz jelét, elkezd folyamatosan világítani.

Ekkor még 5 másodpercig tartsa nyomva gombokat, azután elengedheti.

### **3. Hogyan nyerjük vissza az elveszett kódokat?**

Hogyan kaphatja vissza az előzőleg beállított memóriatartalmat, ha figyelmetlenségből törölte a kódot?

Egyidejűleg nyomja meg az "C" és a "D" gombokat, amíg a ledek egyszerre villogni kezdenek, majd engedje el a gombokat.